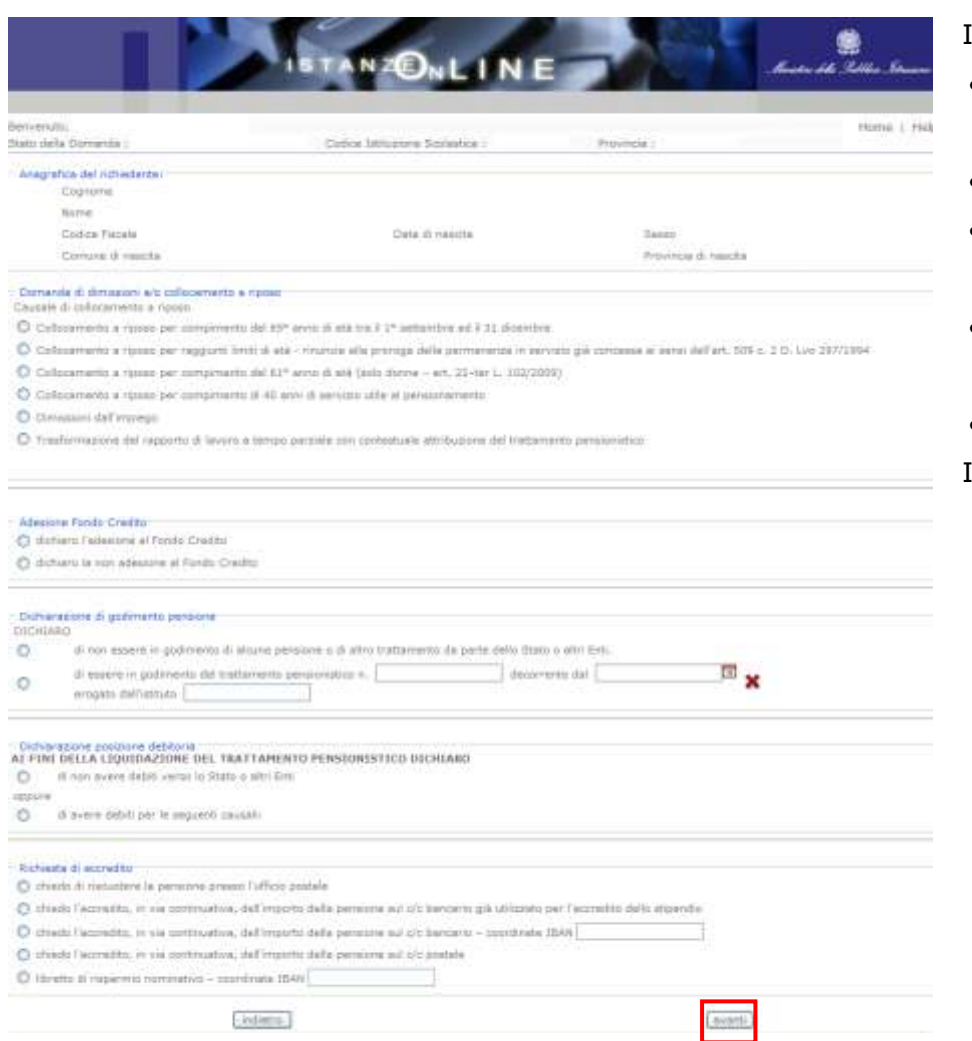

## Indicare:

- Causale di collocamento a riposo
- Adesione Fondo Credito
- Dichiarazione di godimento pensione
- Dichiarazione posizione debitoria
- Richiesta di accredito

Infine fare clic su "**Avanti"**